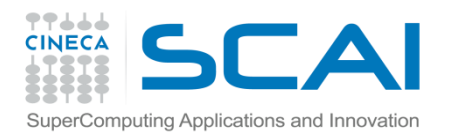

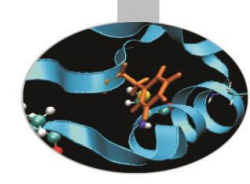

# Overloading di operatori

*Introduction to modern Fortran*

Paride Dagna, *CINECA*

*Maggio 2016*

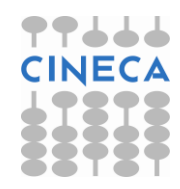

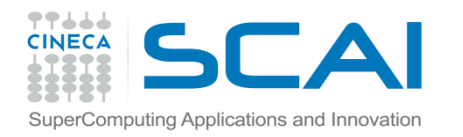

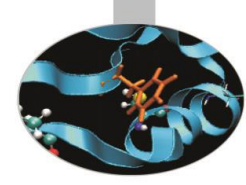

## Overloading di operatori

La possibilità di

- **- estendere gli operatori predefiniti**
- **- definire nuovi operatori**

rappresenta uno dei più potenti strumenti sintattici introdotti dal Fortran 90 .

**Overloading** = la possibilità di estendere un operatore

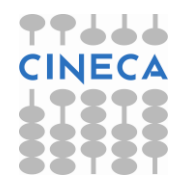

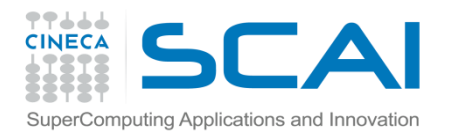

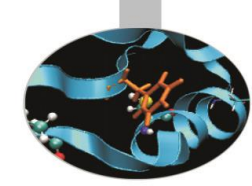

#### I 3 passi per **estendere l'operatore di assegnazione**:

1. generare un **modulo** che contiene le strutture dati da manipolare

MODULE Anagrafe IMPLICIT NONE TYPE data INTEGER :: g, m, a END TYPE data TYPE nascita CHARACTER(132) :: luogo TYPE(data) :: giorno END TYPE nascita TYPE(nascita) :: n

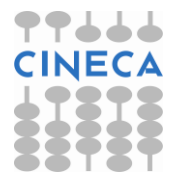

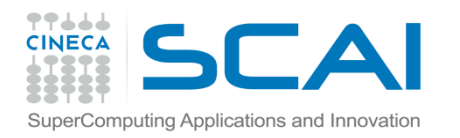

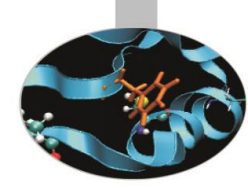

2. definire una SUBROUTINE con due soli argomenti: il primo di intent OUT o INOUT, il secondo di intent IN

```
SUBROUTINE copia(n,d) 
IMPLICIT NONE 
TYPE(nascita), INTENT(INOUT) :: n
TYPE(data), INTENT(IN) :: d
```
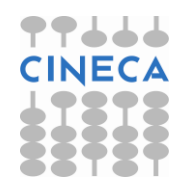

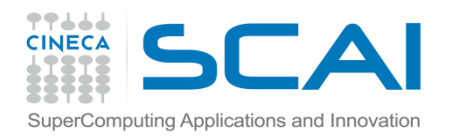

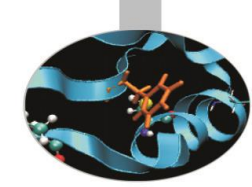

3. definire un costrutto INTERFACE appropriato, che faccia riferimento a questa subroutine

INTERFACE ASSIGNMENT (=) MODULE PROCEDURE copia END INTERFACE

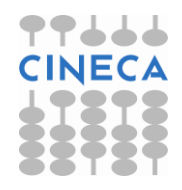

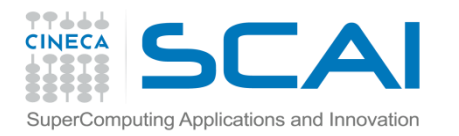

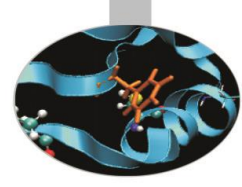

INTERFACE ASSIGNMENT (=) MODULE PROCEDURE copia END INTERFACE

CONTAINS

```
SUBROUTINE copia(n,d) 
 IMPLICIT NONE 
 TYPE(nascita), INTENT(INOUT) :: n 
 TYPE(data), INTENT(IN) :: d
```
n%giorno = d

RETURN END SUBROUTINE copia

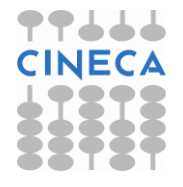

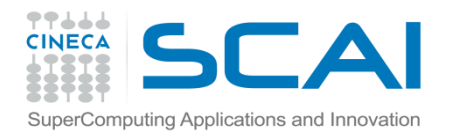

I 3 passi per **estendere l'operatore di somma**:

1. generare un **modulo** che contiene le strutture dati da manipolare

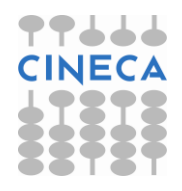

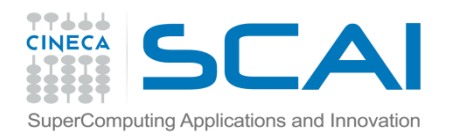

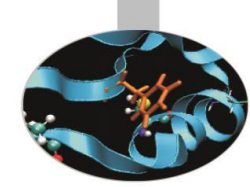

2. definire una FUNCTION con due soli argomenti di intent IN

FUNCTION concatena(a, b) IMPLICIT NONE CHARACTER(LEN=\*), INTENT(IN) :: a, b

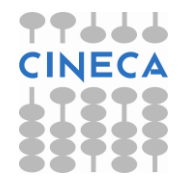

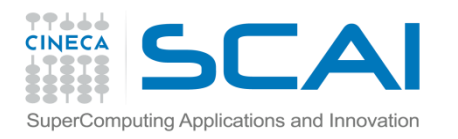

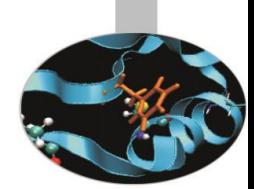

3. definire un costrutto **INTERFACE** appropriato, che faccia riferimento a questa function

INTERFACE OPERATOR (+) MODULE PROCEDURE concatena END INTERFACE

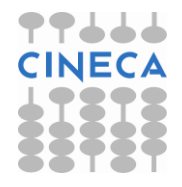

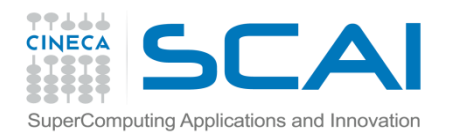

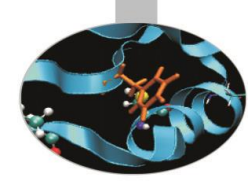

#### **Non** è possibile ridefinire gli operatori per i tipi per cui sono già definiti.

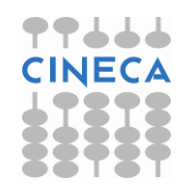

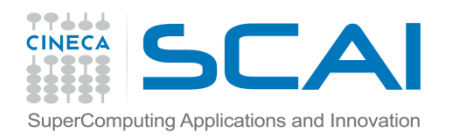

#### Esempio

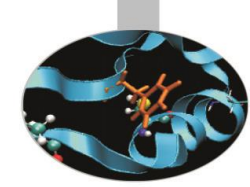

Nell'esempio *StampaMatrici.f90* vengono definite funzioni specifiche per la stampa di matrici di tipo diverso, associate all'operatore di assegnazione.

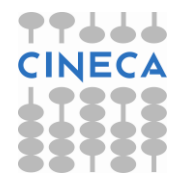

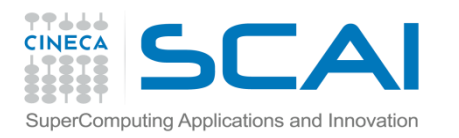

#### Esercizi

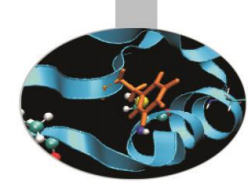

- 1. Si realizzi l'overloading dell'operazione somma per concatenare 2 stringhe con il simbolo + (ricordiamo che la concatenazione di stringhe è realizzata dal simbolo //).
- 2. Dato i tipi *nascita* e *data*, come dagli esempi precedenti, si definisca il tipo "*generalita*" costituito da Nome, Cognome e Evento, dove Evento è di tipo *nascita*. Si realizzi l'overloading dell'assegnazione tra la componente Evento di *generalita* e un tipo *nascita*
- 3. Riprendere l'esercizio del capitolo precedente sostituendo l'operatore .distanza. Con l'overloading dell'operatore -

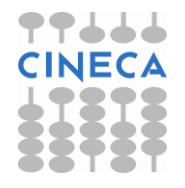